tinux PDF

## https://www.100test.com/kao\_ti2020/268/2021\_2022\_\_E5\_AE\_9E\_ E7\_94\_A8\_E6\_8A\_80\_E5\_c67\_268982.htm Hard Link

 $\mathcal{U}$ 

Symbolic Link h

 $\lim_{\alpha\to 0}$ 

(Inode Index) Linux

Lnux Symbilc Link Mindows

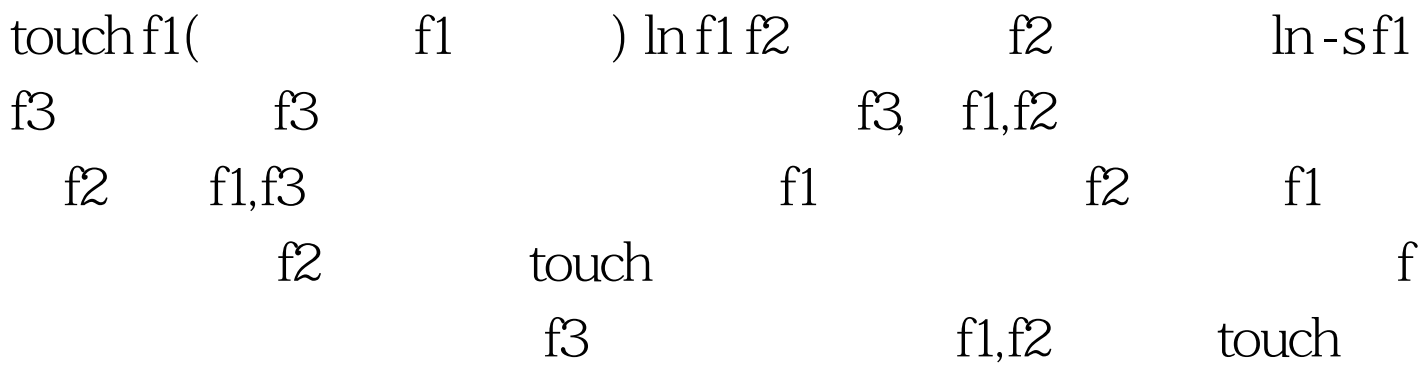

## $100Test$

www.100test.com